## **DAFTAR GAMBAR**

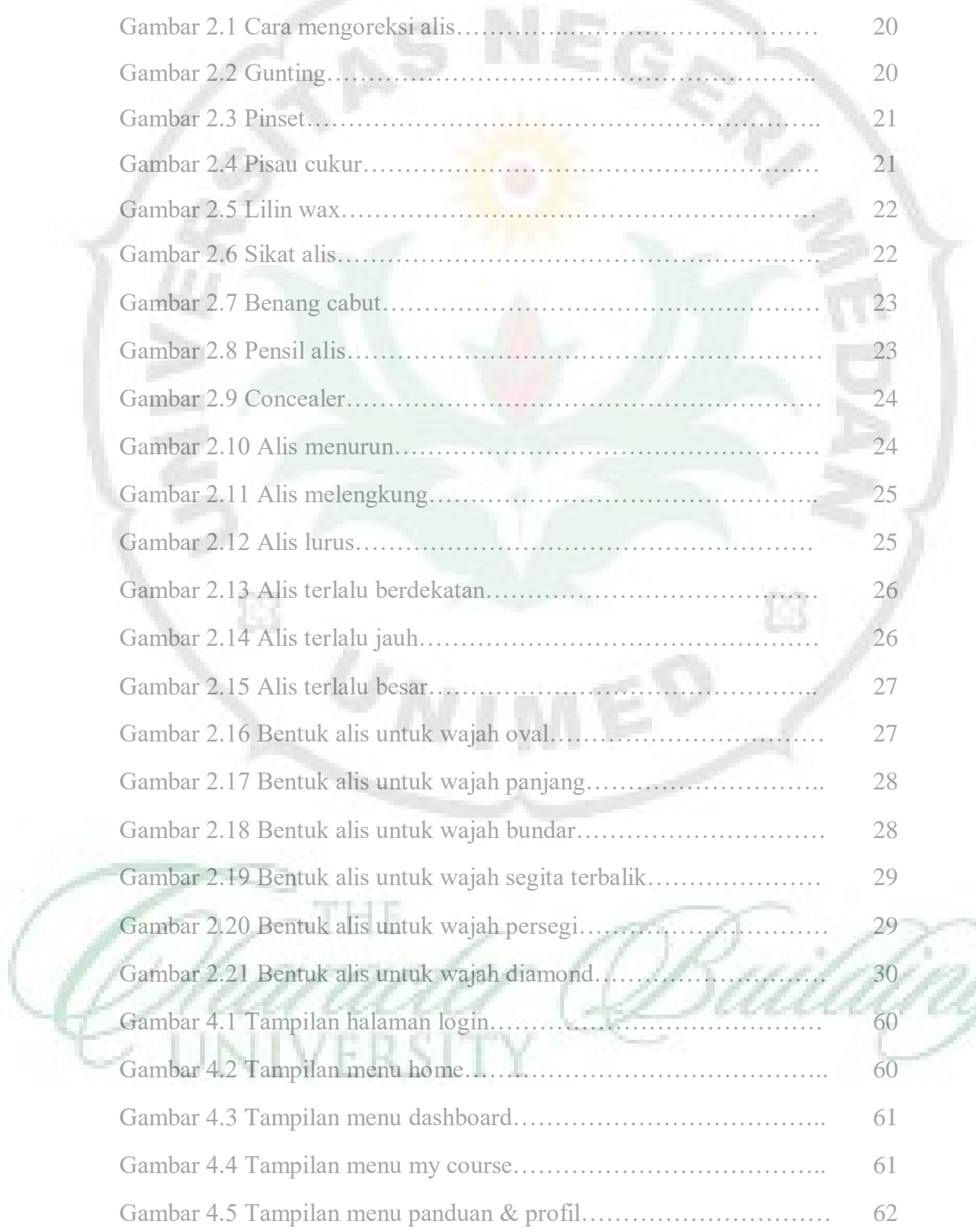

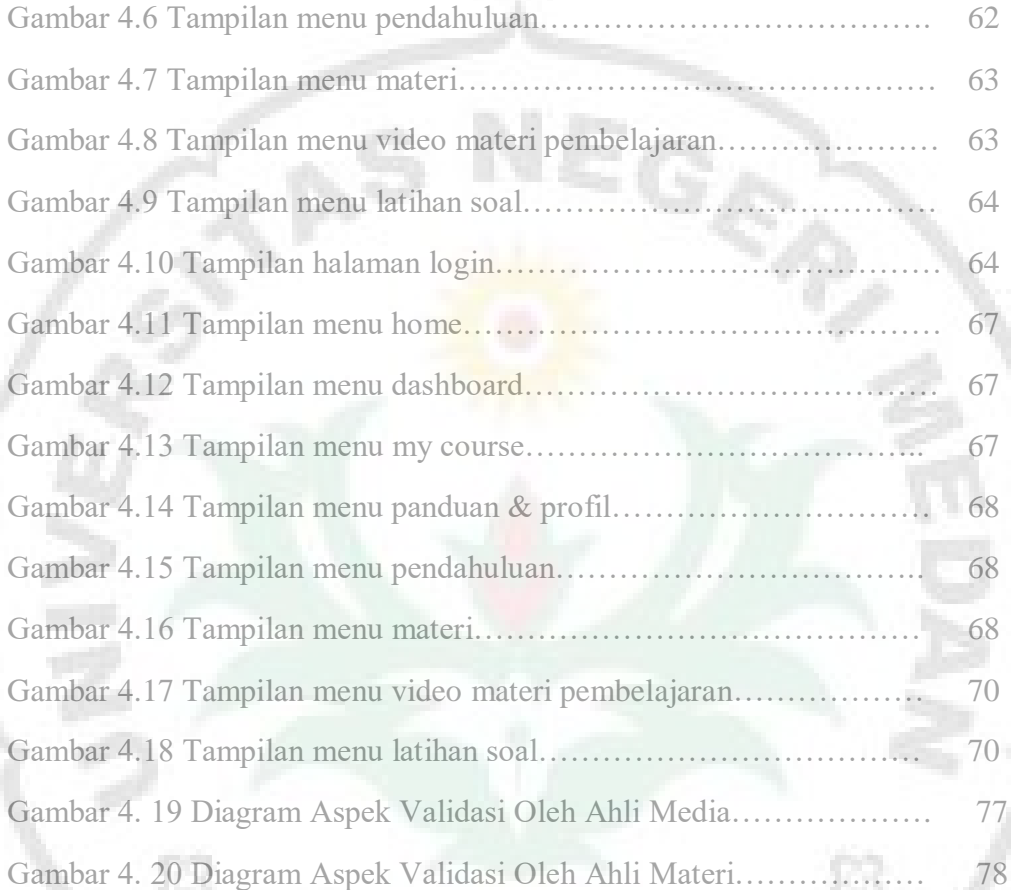

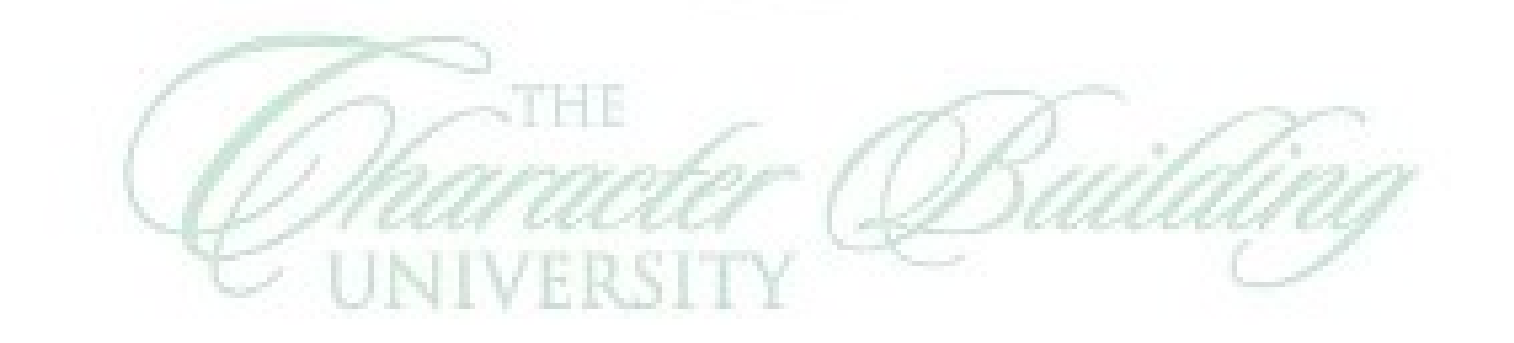

 $U_{NIM}$ E